## 東京オフラインセンター 作業受付票 お客様記入例

## 【10】その他

Webサイトに記載がない作業についても、お気軽にお問い合わせください!

ご依頼内容をご記入ください 詳細は遠慮なく係員にご相談ください

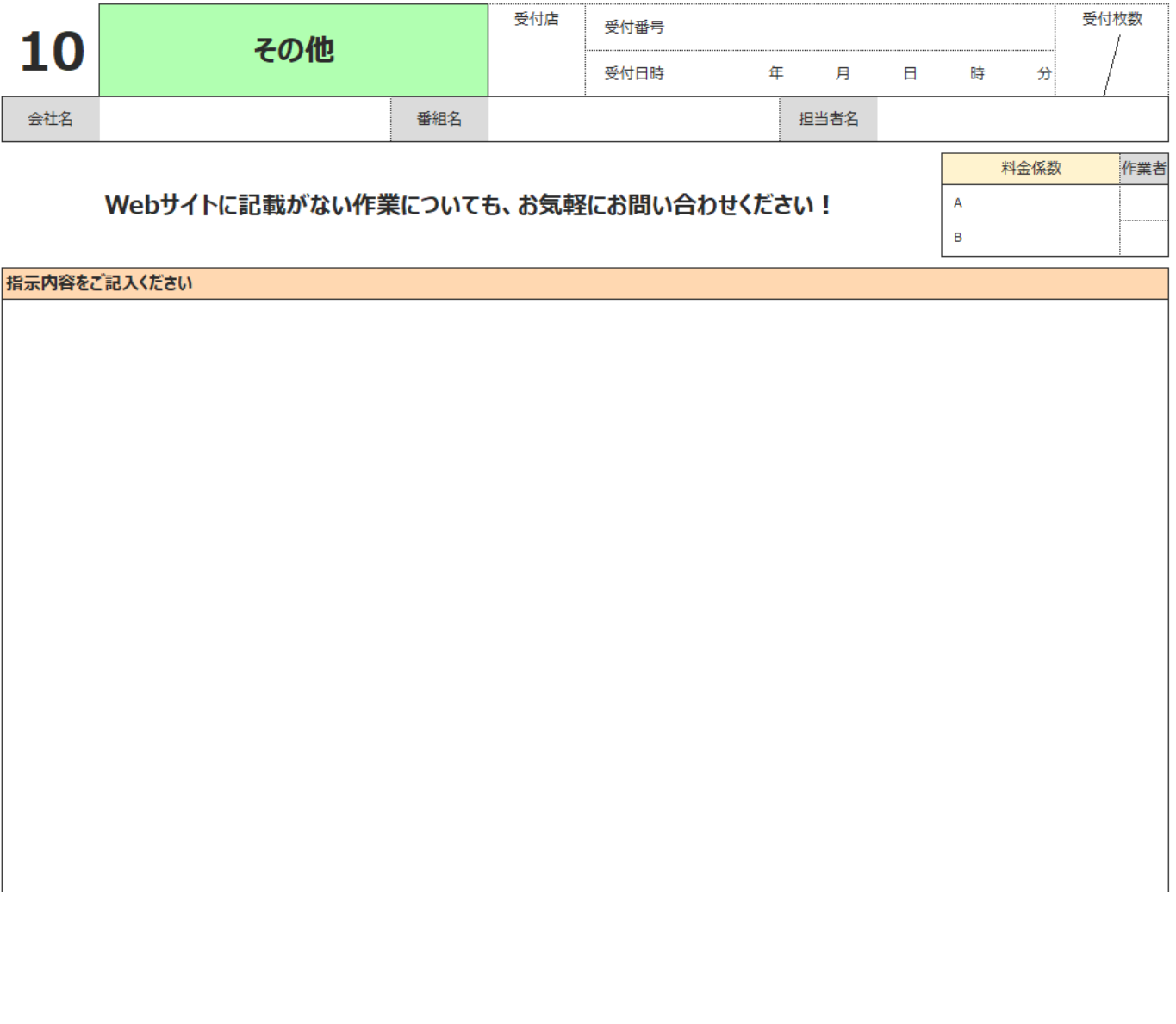